## 不慌张电脑蓝屏后你该做的几桩要事 PDF转换可能丢失图片

https://www.100test.com/kao\_ti2020/259/2021\_2022\_\_E4\_B8\_8D\_ E6\_85\_8C\_E5\_BC\_A0\_E7\_c100\_259064.htm 1.

 $\mathcal{Z}$ 

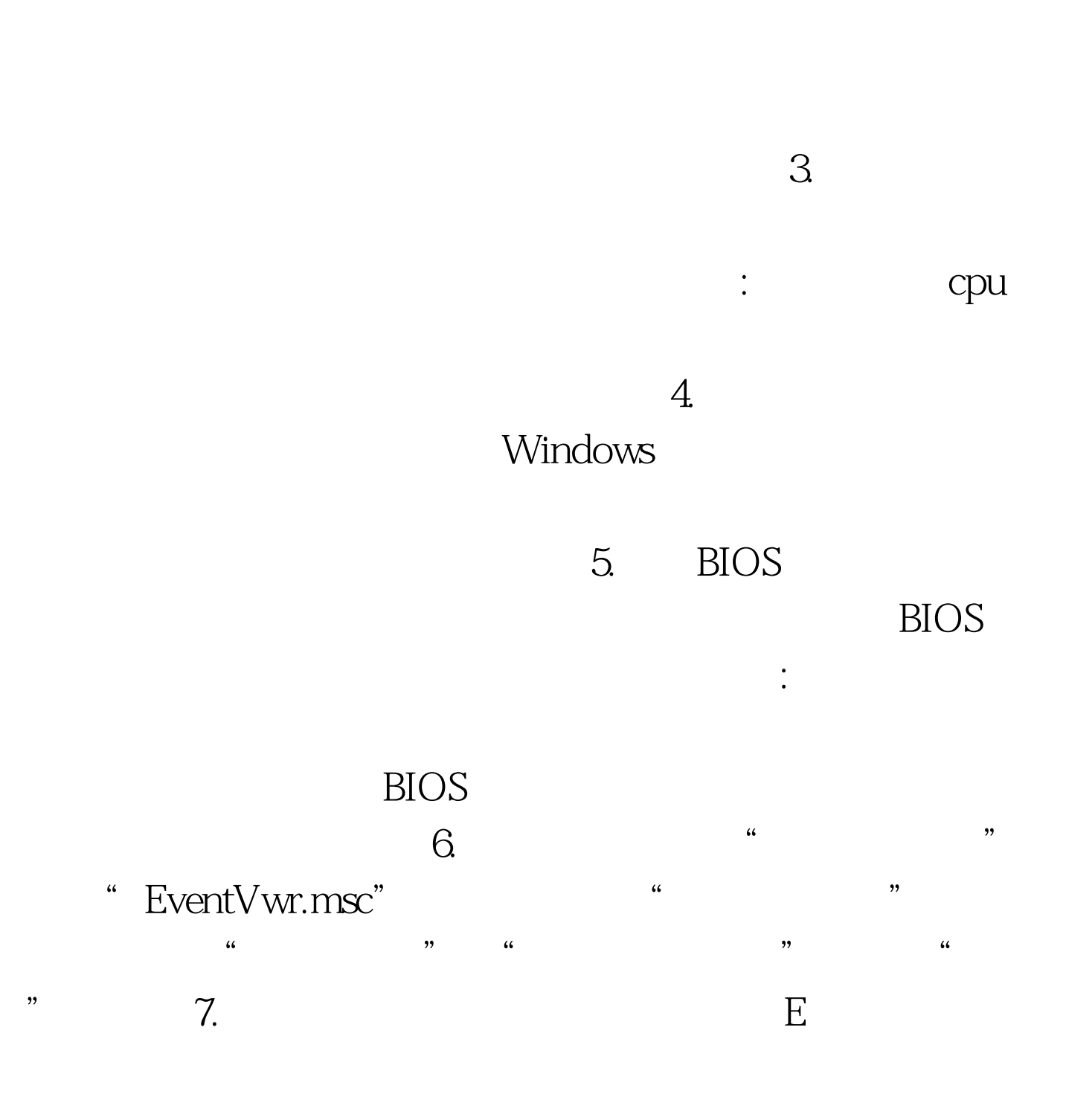

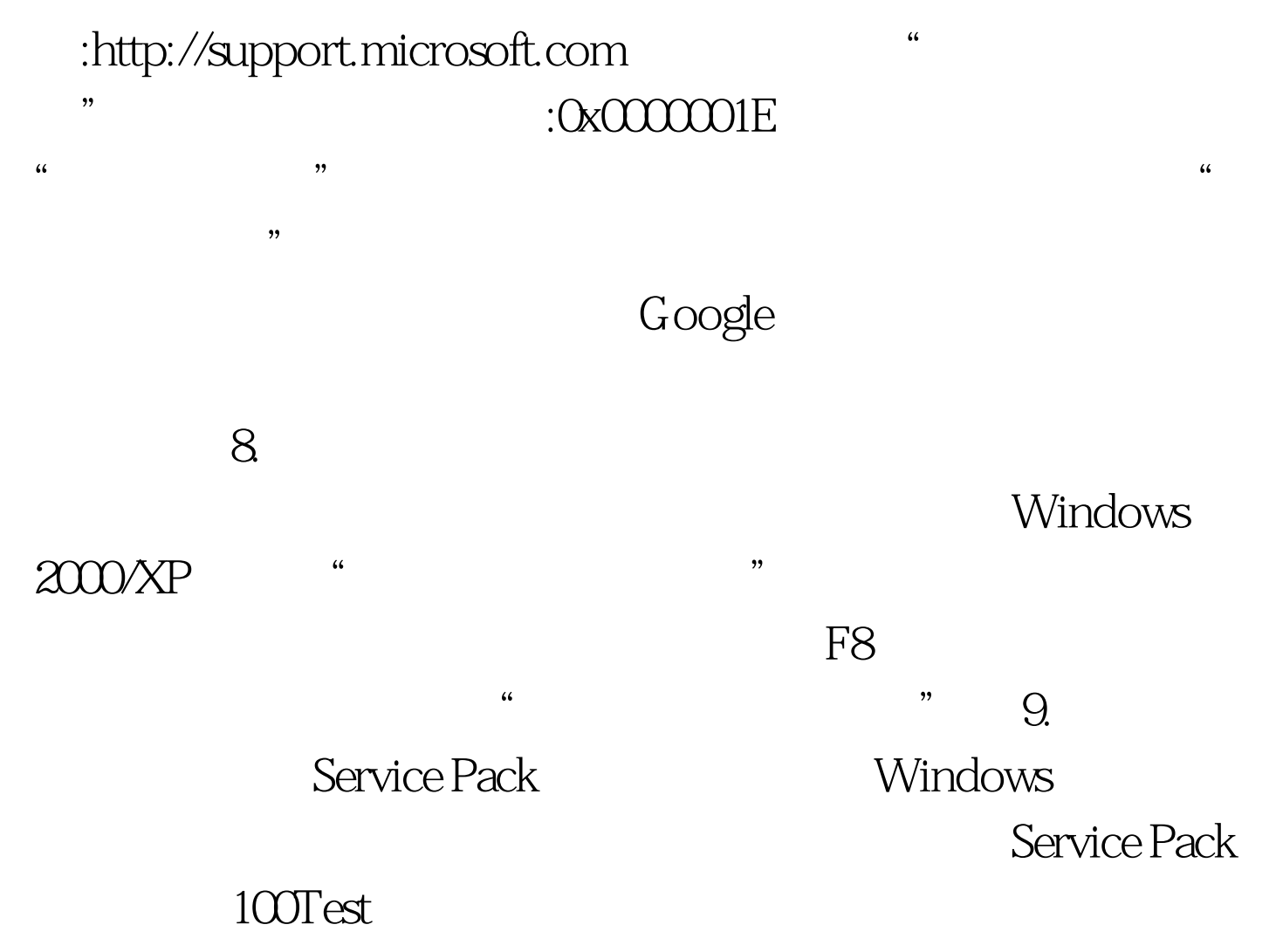

www.100test.com